صفحه ( ۹) ویپست2 مای امر<br>ام ر ربانهم ند ی وی یس و **ابر**<br>ابر وزبانعا تفک مو<br>افکر الگوریمی یت **م**<br>م دومین دوره میانقات کشوری ک م می ن<br>د دی کدنویسی י<br>ו یس ویسی تژوہش سراہا ه<br>روب<sup>ش</sup> سراهی دانش آموزی ا<br>أ م دریال تحصیلی یل ص .<br>تح در سال تحصیلی ۹۹–۱۳۹۸

#### **.1 مقدمه :**

تکنیکهای کدنویسی به دانشآموزان کمک میکند تا مهارتها و فرآیندهای حل مسئله را در خود افزایش دهند، مهارتهایی که نه فقط در علوم کامپیوتری بلکه در زندگی شخصی نیز حائز اهمیتاند. این مهارتها به آنها میآموزد تا دامنه دیدشان را وسعت ببخشند و چالشهای بزرگ را به مسائل کوچک تر و قابل حل تر تقسیم کنند. دراین راستا، قطب کشوری کدنویسی اقدام به برگزاری مسابقه برنامهنویسی ویندوز با تفکر الگوریتمی نموده است.

### **.2 شرایط شرکت کنندگان :**

دانشآموزان **دورهی دوم متوسطه** میتوانند از طریق پنل کاربری خود در سامانه همگام و طبق زمانبندی مشخص شده در تقویم اجرایی بخشنامه برگزاری اولین دوره جشنواره علمی ـ پژوهشی و نمایشگاه دستاوردهای پژوهشسراهای دانشآموزی به شماره 76476 / 400 مورخ 5 / 5 / ،98 **به صورت تیم دو نفره** ثبت نام نمایند.

# **.3 شرایط اختصاصی اثر :**

یکی از زبانهای برنامهنویسی رایج تحت ویندوز، برای نوشتن برنامهها استفاده شود.

# **.4 مستندات مورد نیاز اثر :**

تمامی مستندات ذیل در یک فایل فشرده )P ZI )با نام کد ثبت اثر در سامانه همگام، به قطب استانی کدنویسی ارسال گردد:

- **مرحله استانی :**
- **1(** نمون برگ 1 تکمیل شده در قالب word و pdf
	- **مرحله اول کشوری :**
- **1(** نمون برگ 1 تکمیل شده در قالب word و pdf
- **2(** منبع )source )برنامه و تمامی منابع نرم افزاری مورد استفاده )در صورت استفاده از افزونههای برنامهنویسی، افزونه مورد نظر به همراه راهنمای نصب آن همراه با منبع (source) کد ارسال گردد.)

#### **مرحله دوم کشوری** :

**1(** فایل اجرایی برنامه به همراه مستندات مربوط به روش حل

**تذکر :** در صورت عدم ارسال کامل مستندات خواسته شده، اثر مربوطه مورد بررسی قرار نخواهد گرفت.

# **.5 مراحل اجرایی )فرآیند داوری(:**

**5 ـ 1( مرحله استانی :** مطابق با زمانبندی اعالم شده، قطب های استانی کدنویسی تحت نظارت کارشناس محترم نظارت و پیگیری امور پژوهش سراهای دانش آموزی استان، اقدام به برگزاری مسابقه برنامهنویسی تحت ویندوز با تفکر الگوریتمی و با موضوع آزاد خواهند نمود. طراحی سوال و داوری مرحله استانی مسابقه، بر عهده قطب های استانی کدنویسی است. برگزیدگان مطابق با سهمیه استان جهت شرکت در مرحله اول کشوری معرفی و مستندات الزم، به قطب کشوری کدنویسی ارسال می گردد.

 **از طرف قطب کشوری کدنویسی، به تمامی برگزیدگان مرحلهی استانی گواهی شرکت در مسابقات تقدیم خواهد شد. 5 ـ 2( مرحله اول کشوری :** این مرحله بصورت برخط) آنالین( برگزار می شود. مطابق با زمانبندی که متعاقبا اعالم خواهد شد، یک پروژه برنامهنویسی در سایت فعال خواهد گردید. برگزیدگان مرحله استانی بعد از رویت سوال، اقدام به نوشتن برنامه در زمان تعیین شده می نمایند و فایلهای خواسته شده مربوط به پروژه را در سایت، آپلود خواهندکرد. فایلهای آپلود شده، بر اساس نمون برگ 2 داوری شده و برگزیدگان، جهت شرکت در مرحله دوم کشوری معرفی می گردند.

صفحه ( ۱۰)

**تذکر 1 :** امکان آپلود فایل، فقط تا پایان زمان تعیین شده وجود دارد و تمدید نمی شود.

**تذکر 2 :** پروژه بر اساس محتوای غیر مرتبط با موضوع، کپی برداری عینی، خالف قوانین رقابت بودن و ... می تواند رد صالحیت شود.

**5 ـ 3( مرحله دوم کشوری :** این مرحله بصورت برخط )آنالین( و طبق زمانبندی تعیین شده برگزار خواهد شد. در این مرحله، چندین سوال چالشی و مبتنی بر الگوریتم با زمان پاسخگویی مشخص، داده می شود. سپس شرکت کنندگان، نمونه ورودی برنامه را بصورت فایل به برنامه نوشته شده وارد کرده و خروجی تولید شده توسط برنامه که همان پاسخ سوال میباشد را در سایت، آپلود خواهند کرد. فایلهای آپلود شده، بررسی و تیمهای برگزیده، بر اساس تعداد پاسخهای صحیح و زمان پاسخگویی معرفی می گردند. **تذکر :** امکان آپلود فایل، فقط تا پایان زمان تعیین شده وجود دارد و تمدید نمی شود.

**.6 ضمائم:**

### **نمون برگ 1 : شناسنامه برنامهنویسی ویندوز با تفكر الگوریتمی**

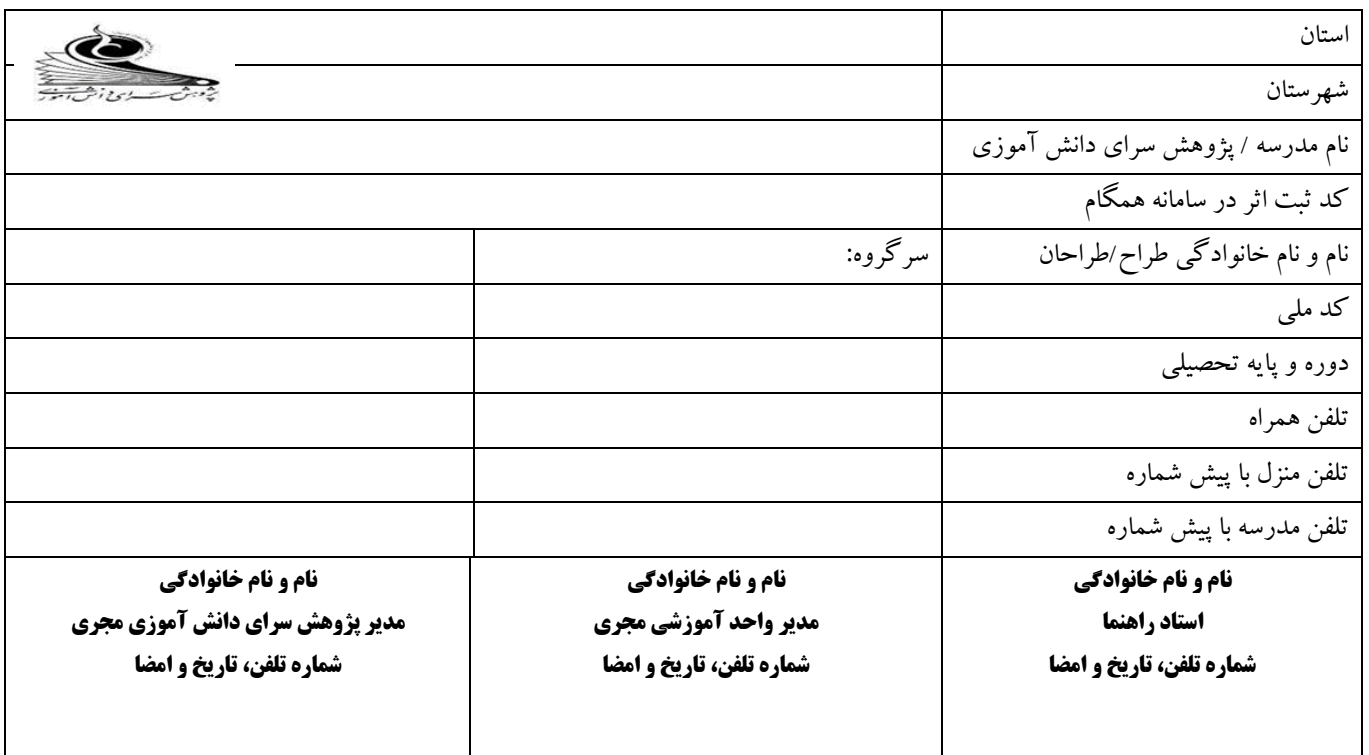

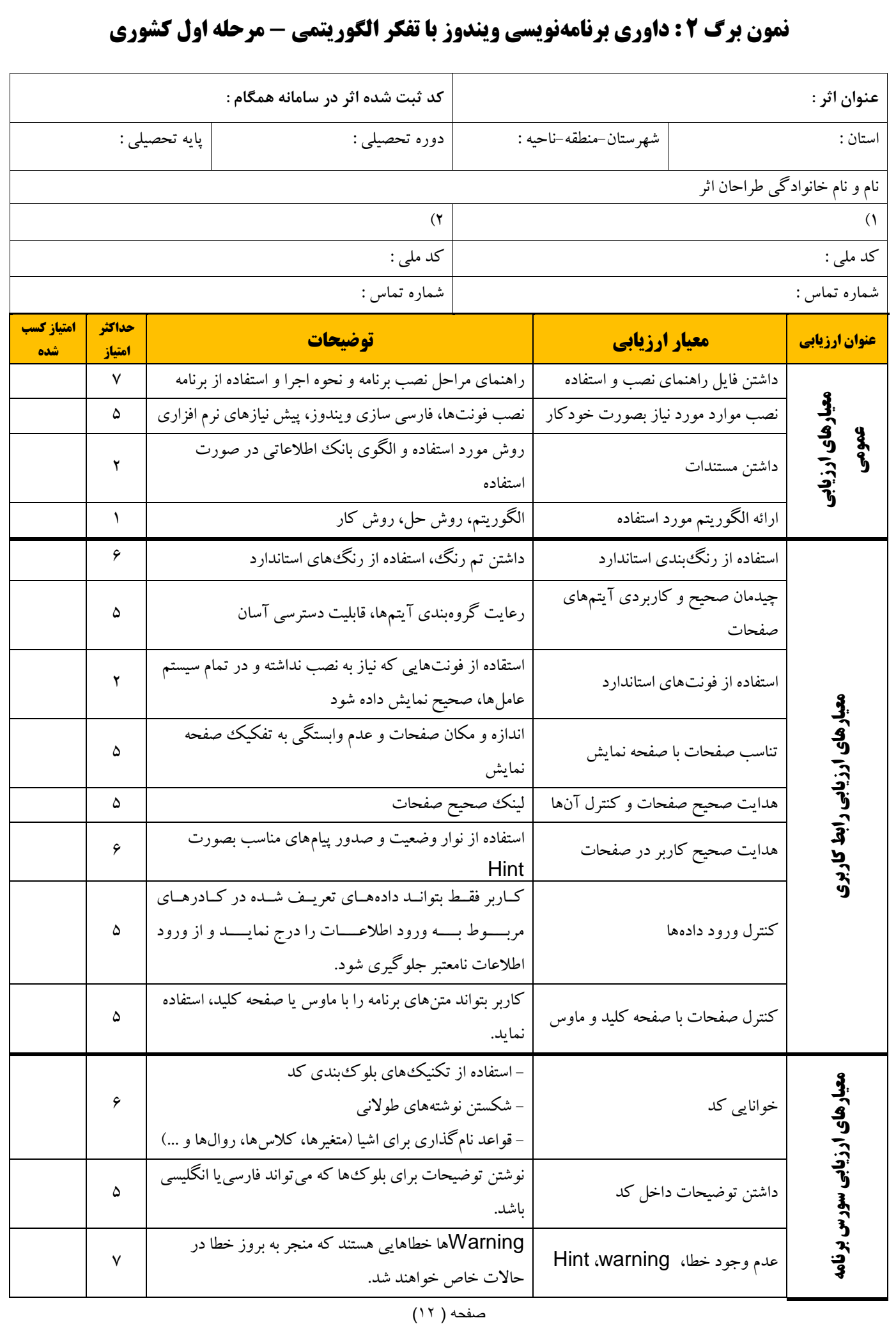

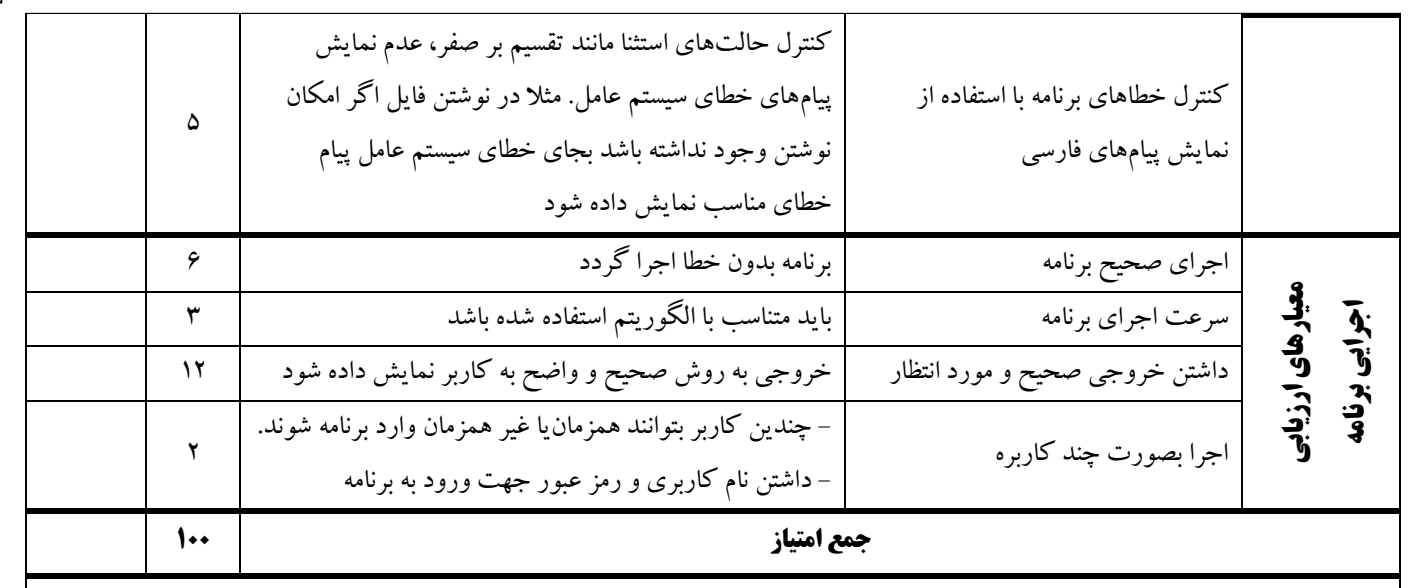

نام و نام خانوادگی داور اول استانی/ کشوری : .............................. مدرک تحصیلی : ........................ شماره تماس : ......................... امضا : .......................

نام و نام خانوادگی داور دوم استانی/ کشوری : .............................. مدرک تحصیلی : ........................ شماره تماس : ......................... امضا : .......................

**نام و نام خانوادگی مدیر پژوهش سرای قطب استانی کدنویسی تاریخ وامضا**

**نام و نام خانوادگی کارشناس امور پژوهش سراهای دانش آموزی تاریخ وامضا**